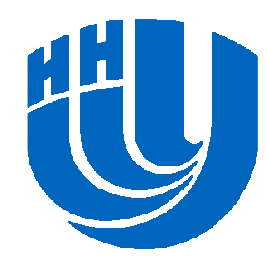

**Нижегородский государственный университет им. <sup>Н</sup>.И. Лобачевского**

#### *Параллельные численные методы*

#### Обзор возможностей библиотеки Intel® Array Building Blocks

*При поддержке компании* Intel

Кустикова <sup>В</sup>.Д., кафедра математического обеспечения ЭВМ, факультет ВМК

#### **Содержание**

- Библиотека Intel® Array Building Blocks
- **□ Компонентный состав Intel® ArBB** 
	- – $-$  Среда исполнения потоков (Threading Runtime)
	- **Links of the Common** — Менеджер памяти (Memory Manager)
	- **Links of the Common**  $-$  Динамический компилятор (Just-in-Time Compiler)
- Основные типы <sup>и</sup> структуры данных библиотеки ArBB
- Некоторые функции работы <sup>с</sup> контейнерами
- □ Объявление и вызов функций при использовании библиотеки ArBB
- Пример

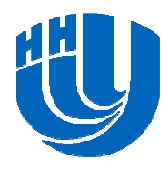

### **Библиотека Intel® Array Building Blocks (1)**

- Intel® Array Building Blocks библиотека параллельного программирования <sup>в</sup> системах <sup>с</sup> общей памятью, которая устраняет зависимость разрабатываемых приложений от конкретных механизмов низкоуровневого параллелизма <sup>и</sup>от аппаратных архитектур.
- Intel® ArBB развитие технологии Intel® Ct (2007).

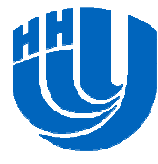

### **Библиотека Intel® Array Building Blocks (2)**

- *Модель программирования*. ArBB позволяет выразить параллелизм по данным <sup>с</sup> последовательной семантикой (простейшие операции над коллекцией, <sup>а</sup> не над отдельными элементами).
- *Язык*. Разработчики ArBB предоставляют новые типыданных <sup>и</sup> операции над ними, <sup>а</sup> также конструкции управления исполнением.
- *Абстрактная машина*. Использование средств ArBB освобождает разработчика от написания аппаратно зависимого кода с целью повышения<br>---------------------------------производительности.

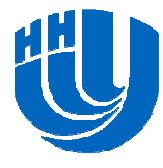

# **Компонентный состав Intel® ArBB (1)**

# *Среда исполнения потоков* **(Threading Runtime)**. –

- Обеспечивает мелкозернистую модель данных <sup>и</sup> потоков задач.<br>— Обрабатываат
- Обрабатывает комплекс моделей синхронизации.<br>– Служба решает низкоуровневые залани, а потому.
- Служба решает низкоуровневые задачи, <sup>а</sup> потому динамически адаптируется <sup>к</sup> конкретной архитектуре.
- *Менеджер памяти* **(Memory Manager)**.
	- **Links of the Common**  Основные задачи менеджера:
		- выделение памяти,
		- форматирование данных,
		- разделение данных для выполнения параллельных операций.
	- –<sup>В</sup> состав менеджера памяти входит сборщик мусора.

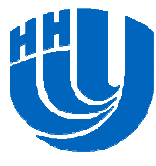

# **Компонентный состав Intel® ArBB (2)**

### *Динамический компилятор* **(Just-in-Time Compiler)**.

- –– Промежуточное представление вычислений.
- –Выполняет оптимизации.
- **Links of the Common** – Генерирует исполняемый код.<br>– Компиляция состоит из трех ф
- Компиляция состоит из трех фаз:
	- *высокоуровневая* (архитектурно независимые оптимизациикода <sup>с</sup> целью снижения количества обращений <sup>к</sup> памяти <sup>и</sup> излишних вычислений),
	- *низкоуровневая* (оптимизации, зависимые от среды исполнения, в частности, за генерацию кода <sup>с</sup> использованием архитектурно независимых встроенных средств векторизации(таких, как SSE, например)),
	- *фаза генерации кода уровня векторных инструкций* (Instruction Set Architecture – ISA) под конкретную архитектуру.

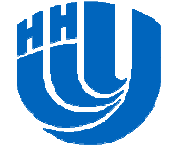

### **Преимущества библиотеки ArBB**

- Параллелизм достигается как на уровне ядер за счет создания потоков, так <sup>и</sup> на уровне данных (SIMD).
- Приложения работают на всех Intel-совместимых архитектурах без необходимости модификации исходных кодов <sup>и</sup> перекомпиляции проектов.
- По умолчанию ArBB предотвращает такие наиболее распространенные ошибки параллельного программирования, как гонки данных <sup>и</sup> взаимные блокировки.

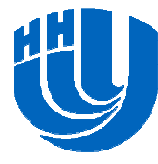

### **Подключение библиотеки ArBB**

- □ Указать путь до заголовочных файлов библиотеки **Configuration Properties→C/C++→General→AdditionalInclude Directories**
- Указать путь до lib-файлов **Configuration Properties→Linker→General→Additional Library Directories**.
- Указать библиотеку **arbb.lib**, <sup>в</sup> которой должен собираться проект, <sup>в</sup> **Configuration Properties→Linker→Input→Additional Dependencies**.
- Определить константу препроцессора **NOMINMAX** <sup>в</sup> Debug <sup>и</sup> Release режимах компиляции (**Configuration Properties→C/C++→Preprocessor→PreprocessorDefinition**).

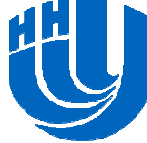

### **Базовые синтаксические конструкции ArBB**

Группы синтаксических конструкций:

- –Скалярные типы (аналоги примитивных типов C++).
- – Векторные типы (параллельные коллекции скалярных данных).
- –– Скалярные и векторные операторы.
- **Links of the Common**  Конструкции управления исполнением (условия, циклы<sup>9</sup> <sup>и</sup> др.). <sup>Н</sup>.Новгород, 2011 г. Обзор возможностей библиотеки Intel® Array Building Blocks

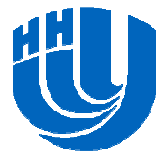

Обзор возможностей библиотеки Intel® Array Building Blocks

# **СКАЛЯРНЫЕ ТИПЫ**

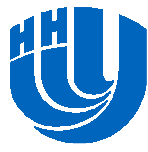

Обзор возможностей библиотеки Intel® Array Building Blocks

### **Скалярные типы**

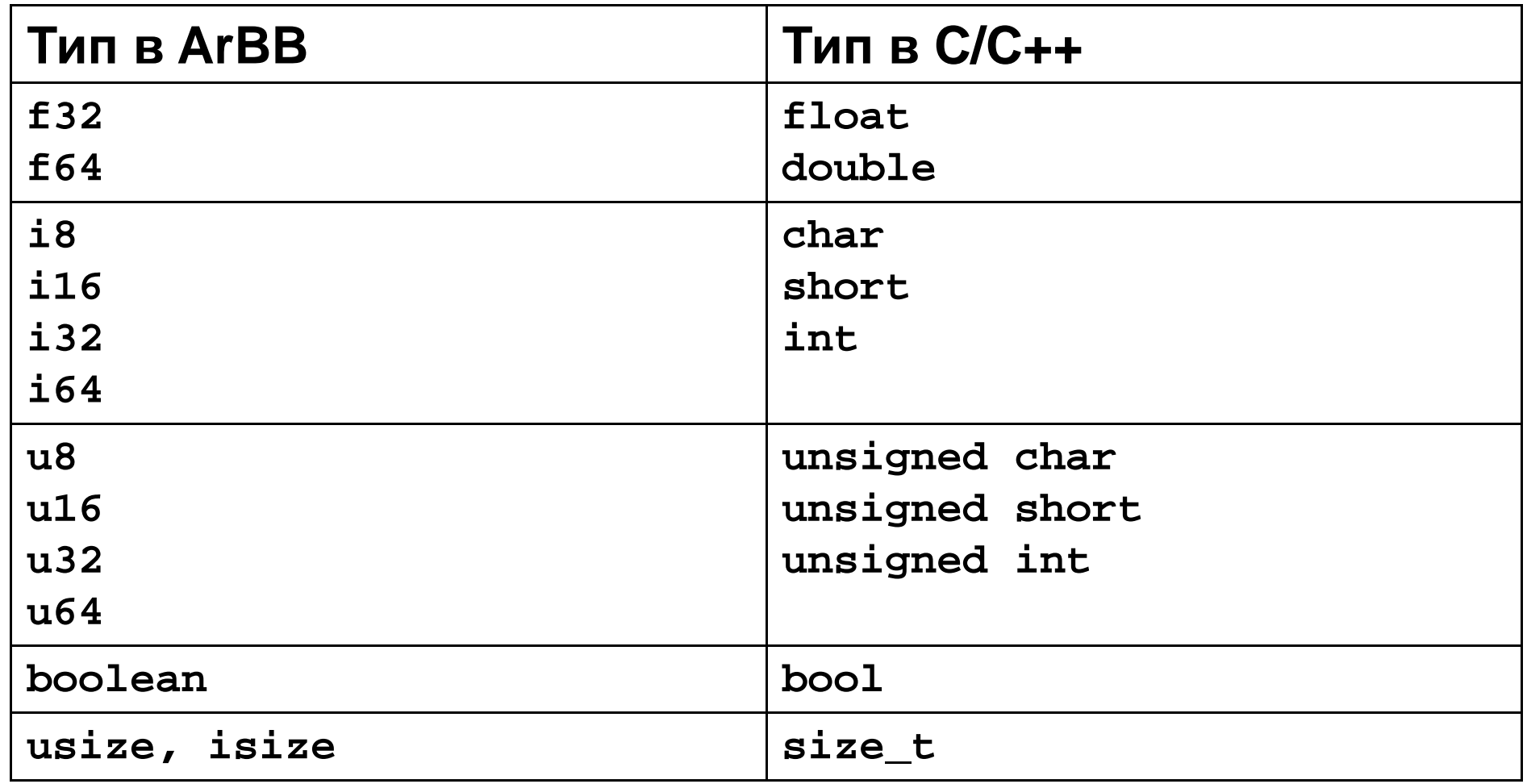

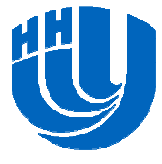

# **Особенности работы со скалярными типами**

- Работает явное приведение типов для переменных скалярных типов ArBB (от меньшего размера <sup>к</sup> большему, как <sup>в</sup> C/С++).
- □ Недопустимо явное приведение скалярного ArBB типа к типу C/С++:
- **f32 fp\_scalar;**

```
float f = (float)fp_scalar; // не поддерживается
```
- Работает копирование значения переменных встроенных типов C/C++ в скалярные типы библиотеки ArBB:
- **f32 fp\_scalar2(f); // создание копии**
- **f32 fp\_scalar3 = f; // создание копии**

#### Обзор возможностей библиотеки Intel® Array Building Blocks

# **ВЕКТОРНЫЕ ТИПЫ**

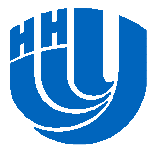

### **Векторные типы (контейнеры)**

### *Регулярные контейнеры*

- (`ИНТЭКСИС' **МАНСА/IN** I Синтаксис: **dense<T>**, где **<sup>T</sup>** – скалярный тип данных. –
- Предназначены для хранения векторов <sup>и</sup> многомерных матриц.<br>— По своей
- По своей сути очень похожи на шаблоны библиотеки<br>сті STL.
- *Нерегулярные контейнеры*
	- –Синтаксис: **nested<T>**, где **<sup>T</sup>** – скалярный тип данных. –
	- Такие структуры необходимы для представления, например, набора векторов, содержащих разное количество элементов.

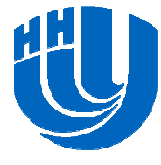

### **Создание регулярных контейнеров**

**// создание пустого одномерного массива dense<f32> a;** 

**// создание пустого двумерного массива dense<f32, 2> a;** 

**// одномерный массив из 10 элементов dense<f32> b(10);**

**// новый одномерны<sup>й</sup> массив из 10 элементов dense<f32> c(b);** 

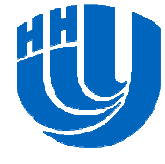

#### **Операции работы <sup>с</sup> регулярными контейнерами (1)**

Доступ <sup>к</sup> элементу контейнера:

–Операция []. Так же, как <sup>к</sup> элементам массива.

Получение числа элементов регулярного контейнера:

- **Links of the Common**  $-$  Meтод length() объекта контейнера.
- **Links of the Common** – Пример:<br>

```
dense<i32> a(3); // создание контейнера из
```
**// трех элементов**

```
int n = value(a.length());// получение значения и
```
**// числа элементов**

 Различные векторно-скалярные операции (сложение, умножение, взятие синуса <sup>и</sup> <sup>т</sup>.<sup>п</sup>.).

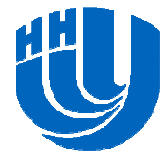

#### **Операции работы <sup>с</sup> регулярными контейнерами (2)**

Связывание области памяти <sup>с</sup> конкретным контейнером:

– $-$  Функция bind().

```
and the state of the
– Пример:<br>
 int n = 5;
 double *a = new double[n];
dense<f64> b;for (int i = 0; i < n; i++) a[i] = double(i + 1);
bind(b, a, n);
for (int i = 0; i < value(b.length()); i++) {
     printf("%f\n", value(b[i]));}delete []a;
```
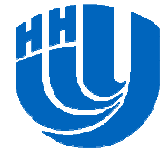

Обзор возможностей библиотеки Intel® Array Building Blocks

### **СКАЛЯРНЫЕИ ВЕКТОРНЫЕ ОПЕРАТОРЫ**

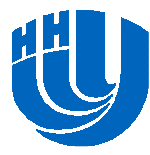

# **Некоторые функции работы <sup>с</sup> контейнерами**

- Функция **shift** обеспечивает сдвиг элементов контейнера вправо или влево на заданное количество элементов.
- Функция **gather** изымает из исходного контейнера элементы <sup>с</sup> некоторым набором индексов.
- Функция **repeat** дублирует элементы исходного контейнера заданное количество раз.
- Функция **reshape\_nested\_offsets** преобразует регулярный контейнер <sup>в</sup> нерегулярный.

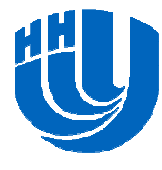

### **Оператор shift**

```
void TestShiftOperator() 
{int n = 5;
   size_t *colptr = new size_t[n + 1];
   dense<usize> colptr_arbb;
colptr[0] = 0; colptr[1] = 1; colptr[2] = 4;
   colptr[3] = 6; colptr[4] = 7; colptr[5] = 9;bind(colptr_arbb, colptr, n + 1);
// -1 – сдвиг влево на 1 элемент (1 – сдвиг вправо)
   // 0 - заполнитель
   dense<i32> shift_colptr = shift(colptr_arbb,-1,0);
    for (int i=0; i<value(shift_colptr.length()); i++) 
       printf("%i\n", value(shift_colptr[i]));delete []colptr;
}
```
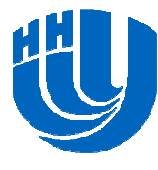

### **Оператор gather (1)**

```
void TestGatherOperator()
{int n = 3;
    dense<i32> res_arbb, vec_arbb, rows_arbb;int *vec = new int[n];
    // индексы элементов массива vec
    int rows[] = {0, 2, 0, 1, 2}; 
    \frac{1}{\sqrt{2}} vec = \{1, 2, 3\}for (int i = 0; i < n; i++)
    {vec[i] = i + 1;}// продолжение на следующем слайде
```
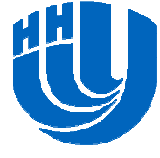

#### **Оператор gather (2)**

```
// связывание массивов с контейнером
bind(vec_arbb, vec, n); // [1 2 3]bind(rows_arbb, rows, 5); // [0 2 0 1 2]// формирование нового контейнера
// res_arbb = [1 3 1 2 3]
res_arbb = gather(vec_arbb, rows_arbb);
for (int i = 0; i < value(res_arbb.length()); i++)
{printf("%i\n", value(res_arbb[i]));}delete []vec;
```
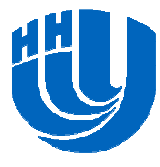

**}**

#### **Оператор repeat (1)**

```
void TestRepeatOperator(){int n = 5;
    int *vval = new int[n + 1];
    size_t *colptr = new size_t[n + 1];
    size_t *diff = new size_t[n + 1];
    dense<i32> vval_arbb;dense<usize> colptr_arbb;
// заполнение массива vval = {1,2,3,4,5,0}
    for (int i = 0; i < n; i++) vval[i] = i + 1;
    vval[n] = 0;
```
#### **// продолжение на следующем слайде**

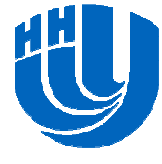

**// заполнение массива colptr = {0,1,4,6,7,9} colptr[0] = 0; colptr[1] = 1; colptr[2] = 4;** $colptr[3] = 6; colptr[4] = 7; colptr[5] = 9;$ **// связывание массивов <sup>с</sup> контейнерами bind(vval\_arbb, vval, n + 1);bind(colptr\_arbb, colptr, n + 1);// сдвиг элементов colptr вправо на<sup>1</sup> // результат: shift\_ptr = {0,0,1,4,6,7} dense<usize> shift\_colptr = shift(colptr\_arbb, 1, 0); // поэлементное вычитание // diff\_arbb = {0,1,3,2,1,2} dense<usize> diff\_arbb = colptr\_arbb - shift\_colptr;**

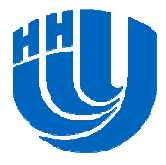

**// продолжение на следующем слайде**

#### **Оператор repeat (3)**

```
// сдвиг влево на 1 элемент (diff_ptr = {1,3,2,1,2,0})
diff arbb = shift(diff arbb, -1, 0);
 // дублирование элементов контейнера vval_arbb
// результат: vvalnew_arbb = {1,2,2,2,3,3,4,5,5}
dense<i32> vvalnew_arbb=repeat(vval_arbb,diff_arbb);for (int i=0; i < value(vvalnew_arbb.length()); i++)
 {printf("%i\n", value(vvalnew_arbb[i]));}delete []vval;delete []colptr;delete []diff;
```
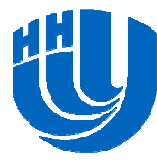

**}**

### **Оператор reshape\_nested\_offsets (1)**

```
void TestReshapeNestedOffsets()
{int n = 9;
    int *a = new int[n];
   size_t *rowidx = new size_t[n - 4];
   // заполнение массивов
   // a = {2,2,10,14,9,27,16,30,30}// rowidx = {0,1,4,7,8}
   a[0] = 2; rowidx[0] = 0;
a[1] = 2; rowidx[1] = 1;a[2] = 10; rowidx[2] = 4;a[3] = 14; rowidx[3] = 7;a[4] = 9; rowidx[4] = 8; //последний индекс в 'a'
    // продолжение на следующем слайде
```
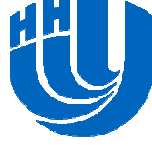

### **Оператор reshape\_nested\_offsets (2)**

```
a[5] = 27;a[6] = 16;a[7] = 30;a[8] = 30;dense<i32> a_arbb;dense<usize> rowidx_arbb;// связывание массивов с контейнерами
bind(a_arbb, a, n);bind(rowidx_arbb, rowidx, n - 4);
// результат разбиения: [2][2,10,14][9,27,16][30][30]
// каждый вектор с индексомi в нерегулярном
// контейнере
```
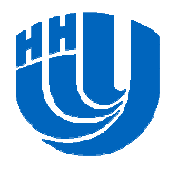

#### **// продолжение на следующем слайде**

### **Оператор reshape\_nested\_offsets (3)**

```
// содержит (rowidx[i+1] – rowidx[i]) элементов,
// начиная с элемента с индексом rowidx[i]
nested<i32> prod = reshape_nested_offsets(a_arbb, rowidx_arbb);// коллективная операция суммирования элементов
// векторов в нерегулярном контейнере
// результат: sum = {2,26,52,30,30}
dense<i32> sum = add_reduce(prod);for (int i = 0; i < value(sum.length()); i++)
{printf("%i\n", value(sum[i]));}delete []a; delete []rowidx;
```
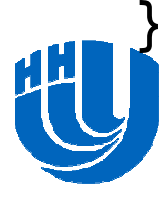

#### Обзор возможностей библиотеки Intel® Array Building Blocks

### **КОНСТРУКЦИИ УПРАВЛЕНИЯ ИСПОЛНЕНИЕМ**

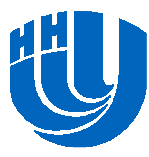

Обзор возможностей библиотеки Intel® Array Building Blocks

### **Управляющие конструкции ArBB**

Управляющие конструкции библиотеки ArBB:

- циклы (\_for, \_while),
- – $-$  условия (\_if),
- **Links of the Common** — вызов функций (call, map).

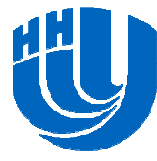

### **Цикл \_for**

```
 Синтаксис:
_for (start, end, step){// вычисления} _end_for;
```

```
\Box Пример:
_for (usize i = 0, i < n, i++)
{// вычисления} _end_for;
```
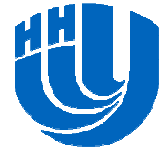

### **Цикл \_while**

```
 Синтаксис:
_while (условие){// вычисления} _end_while; Пример:
_while (i < N)
{// вычисления} _end_while;
```
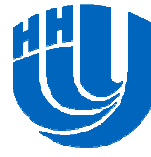

### **Особенности циклических конструкций**

- Все циклические конструкции **не обеспечивают параллелизма**.
- Циклические конструкции ArBB используются, чтобывыразить последовательную логику управления ArBB-<br>---------типами.

- Замечание: в ArBB реализованы собственные операторы принудительного перехода
	- \_break (выход из цикла),
	- $\_$ continue (переход к следующей итерации),
	- \_return (выход из функции).

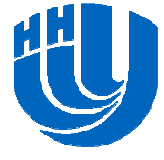

#### **Условия**

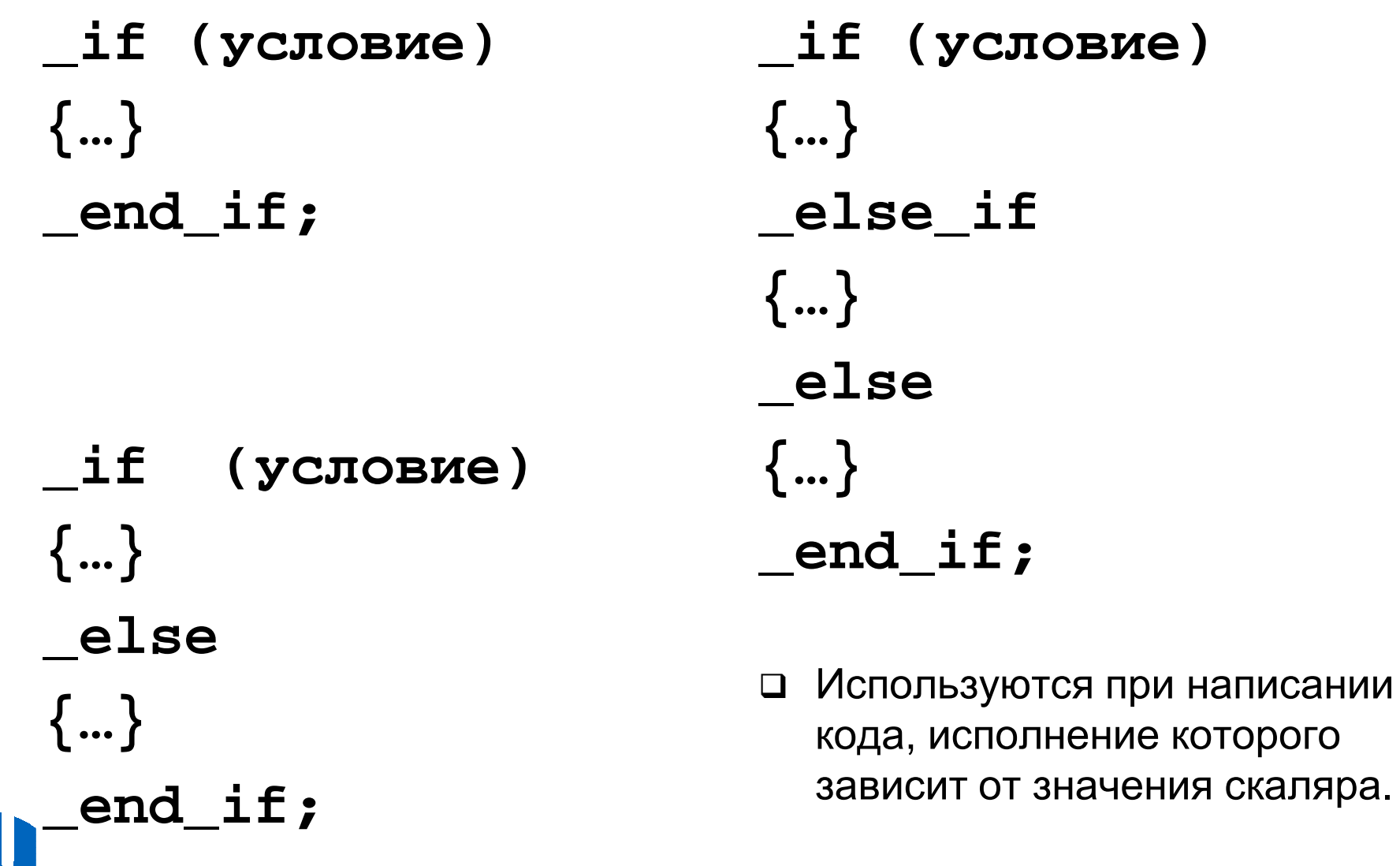

Н.Новгород, 2011 г.

Обзор возможностей библиотеки Intel® Array Building Blocks

### **Объявление <sup>и</sup> вызов функций**

### *Вызов функций* **call()**

–— Синтаксис:

**call(function\_ptr)(arg1, arg2, …, argn)**

- **Links of the Common** – Характерные особенности:
	- Управление передается от вызывающей <sup>и</sup> <sup>к</sup> вызываемой функции (равносилен вызову обычной функции <sup>в</sup> C).

### *Вызов функций* **map()**

- **Links of the Common** — Синтаксис:
- **map(function\_ptr)(arg1, arg2, …, argn)**
	- and the state of the – Характерные особенности:
		- Конвертирует скалярную функцию <sup>в</sup> параллельную операцию на элементами контейнера.

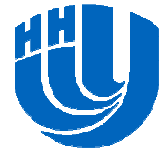

## **Механизм исполнения call()**

- При первом вызове функций <sup>с</sup> использованием call во время исполнения программы ArBB формирует так называемое *соглашение* – представление закодированных вычислений.
- Соглашения компилируются JIT компилятором <sup>в</sup> машинный язык векторных команд <sup>и</sup> далее могут выполняться многократно <sup>с</sup> различным набором параметров.
- После формирования соглашения осуществляется компиляция, кэширование <sup>и</sup> непосредственный вызов <sup>с</sup> переданными параметрами.

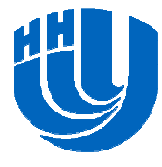

### **Пример использования call <sup>в</sup> задаче умножения плотной матрицы на вектор (1)**

```
void arbbMultiplication(const dense<f64> &A, 
                        const dense<f64> &x, dense<f64> &b){usize n = x.length();
   dense<f64> row, multi;_for (usize i = 0, i < n, i++)
    {row = section(A, i * n, n);multi = row * x;b[i] = add_reduce(multi);} _end_for;
```
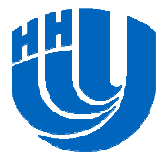

**}**

### **Пример использования call() <sup>в</sup> задаче умножения плотной матрицы на вектор (2)**

```
void Multiplication(double *A, double *x, 
                    int n, double *b)
{dense<f64> A_arbb, x_arbb, b_arbb;
bind(A_arbb, A, n * n); bind(x_arbb, x, n);bind(b_arbb, b, n);try {
        call(arbbMultiplication)(A_arbb, x_arbb, b_arbb);}
catch (const std::exception& e) {
       printf("%s\n", e.what());}
catch (...) {
       printf("Unknown error\n");}}
```
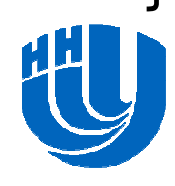

## **Механизм исполнения map()**

- Ядро вызова это операция со скалярными аргументами.
- Разбиение пространства индексов регулярного контейнера.
- Параллельное исполнение функции ядра над соответствующими элементами регулярных контейнеров.

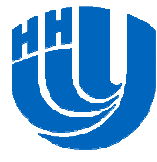

### **Пример использования map <sup>в</sup> задаче умножения плотной матрицы на вектор**

```
void arbbMulti(const f64 a, const f64 b, f64& c) {
   c = a * b;}void arbbMultiplication(const dense<f64> &A, 
                 const dense<f64> &x, dense<f64> &b) {
   usize n = x.length();
   dense<f64> row, multi;_for (usize i = 0, i < n, i++) {row = section(A, i * n, n);map(arbbMulti)(row, x, multi);b[i] = add_reduce(multi);} _end_for;
```
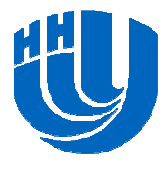

**}**

#### **Заключение**

- □ Разработчики Intel® ArBB обеспечивают параллелизм данных уровня SIMD.
- $\Box$ Сохранение последовательной семантики.
- Отсутствие зависимости от низкоуровневых механизмов векторизации.
- Переносимость приложений.

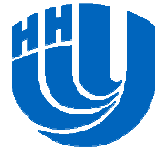

#### **Вопросы**

### $\Box$ ???

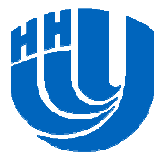

### **Авторский коллектив**

 Кустикова Валентина Дмитриевна, ассистент кафедрыМатематического обеспечения ЭВМ факультета ВМК ННГУ.<br>velepting kustikeve@ameil.com valentina.kustikova@gmail.com

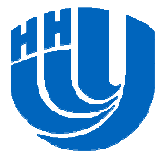